## Reconstrucción de Mapas de Manglares usando Bosques Aleatorios e Imágenes Satelitales

Alvaro J. Riascos Villegas ´ Uniandes y Quantil

14 de junio de 2022

K ロ ▶ K 리 ▶ K 코 ▶ K 코 ▶ │ 코 │ ◆ 9 Q <del>◇</del>

<span id="page-1-0"></span>Introducción  $\bullet$ 

 $\circ$ 

## Irán: Hara área protegida

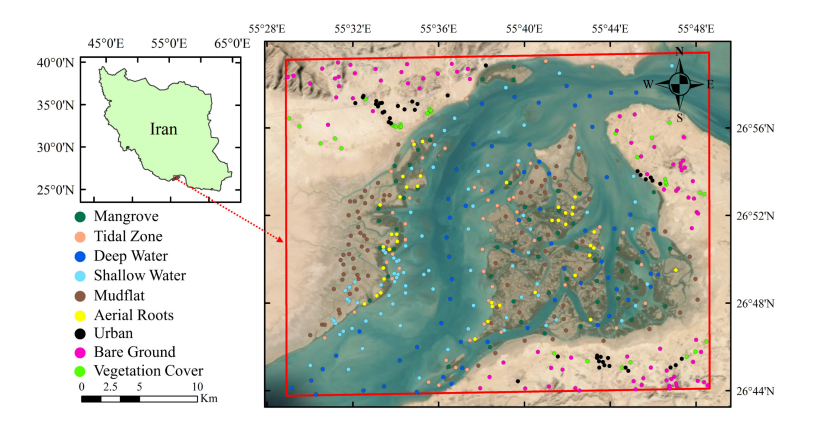

イロト イ部 トイモト イモト  $\equiv$  $2Q$ 

K ロ ▶ K @ ▶ K 할 ▶ K 할 ▶ ... 할 수 있다(?)

<span id="page-2-0"></span>**Table 1.** The number and area of training and test polygons for nine classes that were considered in this study.

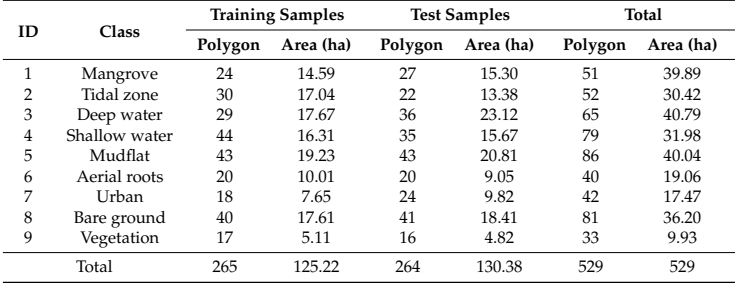

## Flujo de Trabajo

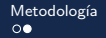

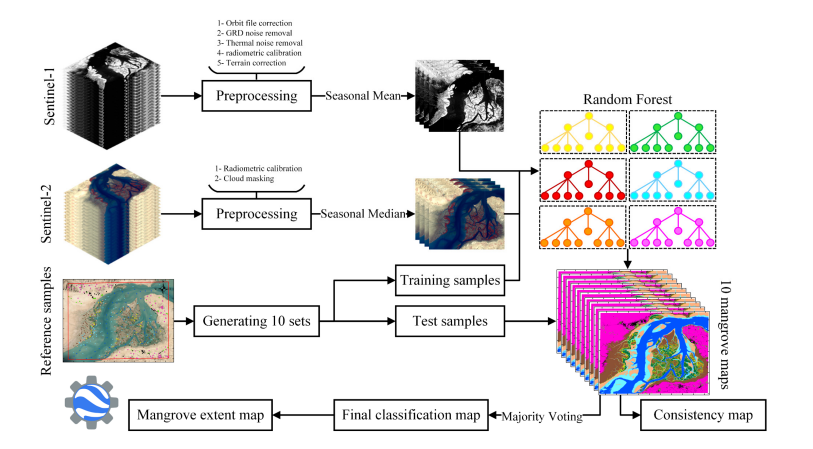

イロトメタトメ ミトメミト 一番  $299$  <span id="page-4-0"></span>Visualmente

Metodología  $\circ$ 

K ロ ▶ K @ ▶ K 할 ▶ K 할 ▶ | 할 | © 9 Q @

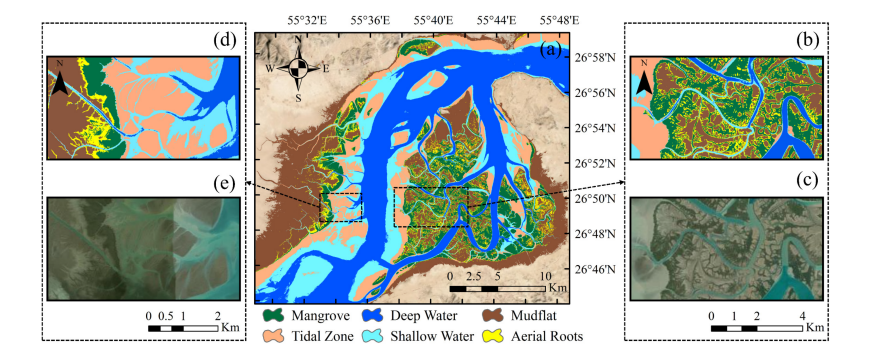

 $\circ$ 

## Matriz de confusión

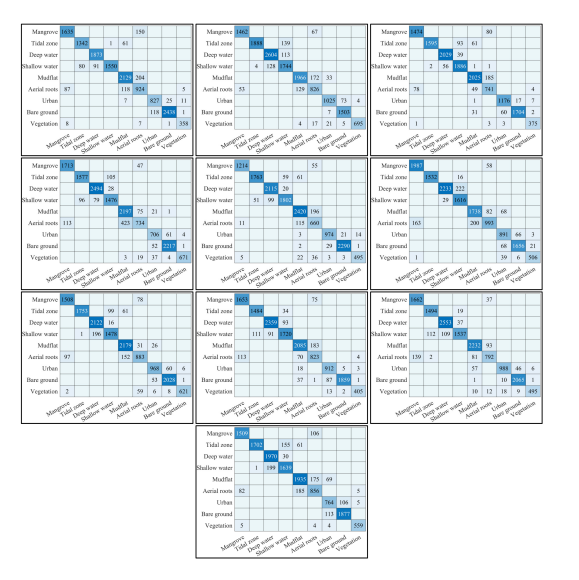

 $4$  ロ )  $4$  何 )  $4$  ミ )  $4$  ( = ) 目  $OQ$